# **МУНИЦИПАЛЬНОЕ БЮДЖЕТНОЕ ОБЩЕОБРАЗОВАТЕЛЬНОЕ УЧРЕЖДЕНИЕ «СРЕДНЕИКОРЕЦКАЯ СРЕДНЯЯ ОБЩЕОБРАЗОВАТЕЛЬНАЯ ШКОЛА» ИМЕНИ ГЕРОЯ СОВЕТСКОГО СОЮЗА Д.М. ЯБЛОЧКИНА**

**ПРИНЯТА:** на заседании педагогического совета

от «22» августа 2019года

Протокол № 1

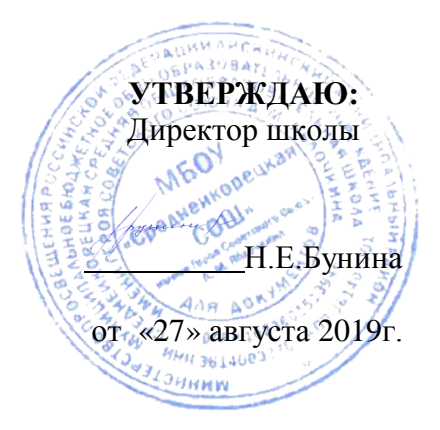

# **ДОПОЛНИТЕЛЬНАЯ ОБЩЕОБРАЗОВАТЕЛЬНАЯ ОБЩЕРАЗВИВАЮЩАЯ ПРОГРАММА ЕСТЕСТВЕННО-НАУЧНОЙ НАПРАВЛЕННОСТИ**

**«Агрокласс. 3D-моделирование»**

# **Уровень** базовый **Срок реализации программы: 1 год (306 часов) Возрастная категория: 7 класс**

**Автор-составитель**: Сидельникова Наталья Викторовна, педагог дополнительного образования

Общеобразовательная программа «Агрокласс.3D-моделирование» представляет собой синтез эколого-биологического, психологического и эстетического направлений в экологическом воспитании детей, а также профориентации детей в области современных компьютерных технологий.

Занятия по программе будут проходить на базе Центра образования цифрового и гуманитарного профилей «Точка роста», созданного в целях развития и реализации основных и дополнительных общеобразовательных программ цифрового, естественнонаучного и гуманитарного профилей, формирования социальной культуры, проектной деятельности, направленной не только на расширение познавательных интересов школьников, но и на стимулирование активности, инициативы и исследовательской деятельности обучающихся.

### **Уровень программы, объем и сроки реализации.**

Уровень программы - базовый.

**Сроки реализации программы:** 1 год обучения (306 часов).

## **Форма обучения:** очная

1 год обучения (два модуля): 1.«Агрокласс» - 204 часа в год,6часов в неделю;

2**.**«3D-моделирование» -102 часа в год, 3 часа в неделю.

В рамках модуля «Агрокласс» два часа отводится на программу сетевого взаимодействия с ГБПОУ ВО «Лискинским аграрно-технологическим техникумом» по получению первой профессии. Модуль «3D-моделирование» проводится на базеЦентра образования цифрового и гуманитарного профилей «Точка роста».

## **Планируемые результаты в рамках реализации программы «Агрокласс»**

# **Предметные результаты**

# **Программа предполагает, что учащийся будет знать:**

- Понятие Агрономии;
- Производство продуктов питания;
- Методы защиты растений;
- Методы культивирования и выращивания растений;
- Методы животноводства:
- Методы ведения Агробизнеса;
- Предупреждение негативных последствий влияния на окружающею человека среду и его здоровье.

## **Программа предполагает, что учащийся будет уметь**:

- разбираться в многообразии сельского хозяйства своей местности;
- -вести простейшие наблюдения;
- уметь проводить агротехнические мероприятия
- владеть сельскохозяйственным оборудованием;
- формулировать тему и определять цель научной работы;
- вести библиографический поиск;
- выбирать литературу по теме исследования и выполнить ее обзор;
- освоить несложные методики и выполнить практическую часть учебноисследовательской работы;

грамотно обработать и представить результаты работы;

сделать выводы;

оформлять научную работу и убедительно доложить ее результаты.

**Программа предполагает, что учащийся будет обладать:**

- устойчивым интересом к исследовательской деятельности, умениями и навыками для его реализации;

- высоким уровнем познавательной активности и стремлением к творческому самовыражению; высоким уровнем общей и экологической культуры.

Спектр сформированных общеучебных умений учащихся, как важнейшего компонента компетентности личности в естественно-научной области, будет включать исследовательские, компьютерные и коммуникативные умения.

Исследовательские умения:

 умение формулировать исследовательскую проблему, выдвигать гипотезу, планировать и реализовывать проверку гипотезы, анализировать результаты;

умение обращаться с простейшими приборами;

- навыки систематизации данных;
- навыки работы с дополнительной литературой.

Коммуникативные умения:

знакомство с основными ролями участников группы сотрудничества;

 освоение форм взаимодействия людей в работе, способов сотрудничества и конкуренции;

 формирование умений слушать, поощрять, выполнять роли координатора и участника группы сотрудничества;

Владеть навыками:

– работы с определителями животных;

– современными методами диагностики вредителей и возбудителей болезней растений.

### **Учащиеся, завершившие освоение дополнительной общеобразовательной программы должны овладеть следующими компетенциями:**

1. Когнитивная компетенция – готовность обучающегося к самостоятельной познавательной деятельности, умение использовать имеющиеся знания, организовывать и корректировать свою деятельность, наблюдать, сравнивать и проводить эксперимент.

2. Информационная компетенция – готовность обучающегося работать с информацией различных источников, отбирать и систематизировать еѐ, оценивать еѐ значимость для адаптации в обществе и осуществление социально-полезной деятельности в нѐм.

3. Коммуникативная компетенция – умение вести диалог, сдерживать негативные эмоции, представлять и корректно отстаивать свою точку зрения, проявлять активность в обсуждение вопросов.

4. Социальная компетенция – способность использовать потенциал социальной среды для собственного развития, проявлять активность к социальной адаптации в обществе и самостоятельному самоопределению.

5. Креативная компетенция – способность мыслить нестандартно, умение реализовывать собственные творческие идеи, осваивать самостоятельные формы работы.

6. Ценностно-смысловая компетенция – готовность видеть и понимать окружающий мир, ориентироваться в нѐм, сознавать свою роль и предназначение, уметь выбирать целевые и смысловые установки для своих действий и поступков.

7. Компетенция личностного самосовершенствования – готовность осуществлять физическое, духовное и интеллектуальное саморазвитие.

#### **Личностные результаты**

Программа предполагает воспитание у учащихся:

- бережного отношения ко всему живому;
- любви к природе;
- отношения к природе как к общечеловеческой ценности;
- достаточного уровня коммуникативной культуры;

 желание и готовность сотрудничать с коллегами в составе творческой или исследовательской группы, делиться результатами своей работы и работы участников исследований.

#### **Метапредметные результаты:**

#### **Программа предполагает развитие у учащихся:**

интеллекта;

- проектного мышления;
- творческого мышления;
- самостоятельного мышления;
- прикладной стороны мышления;
- навыков самоконтроля;
- навыков самоанализа, самореализации;
- высокого уровня познавательной активности и стремлением к творческому самовыражению;
- высокого уровня общей и экологической культуры.

### **Данная программа позволяет реализовать следующие принципы обучения:**

 *дидактические (*обеспечение самостоятельности и активности учащихся; достижение прочности знаний и умений в проектной деятельности; реализация интегративного политехнического обучения, профессиональной ориентации);

 *воспитательные (*трудолюбие, целеустремленность, развитие чувства ответственности, упорства и настойчивости в достижении поставленной цели);

 *межпредметные,* показывающие единство природы, что позволит расширить мировоззрение учащихся.

Методы работы: вербальный, словесно – наглядный, дедуктивный, поисковый, исследовательский, самостоятельная работа и др.

Формы работы по программе: учебные занятия (простые и комплексные), экскурсии, наблюдения, конкурсы.

Формы проведения занятий: беседы, семинары, экскурсии, лабораторные работы, социальные и экологические акции, опыты и др.

Использование современных образовательных технологий:

- информационно-коммуникационных;
- здоровьесберегающих;
- индивидуализации обучения;
- развивающего обучения;
- проектная деятельность;
- социального проектирования.

#### **Содержание программы «Агрокласс»**

**1. Вводное занятие.** Тестирование. Проект «Билет в будущее»

Знакомство с планом работы объединения. Инструктаж по технике безопасности. *Практика:*Обзорная экскурсия на предприятие.

### **2.Что такое сельское хозяйство**?

Историческая справка. Шаг первый – «Что делать с землёй?» Викторина «Мир вокруг». Центры происхождения культурных растений. История одомашнивания и приручения. Сельскохозяйственное оборудование. Традиции труда на Кубани.

*Практика:* Практическая работа «Работа с контурными картами». Викторина «Домашние животные». Мастер-класс «Что такое сельское хозяйство?» Практическая работа «Работа на приусадебном опытном участке (теплице)».

## **3. Природа и еѐ правила.**

Солнце – всему голова. Фотосинтез.

Воздух и его значение. Лабораторная работа «Влияние света на рост растений и животных». Вода и ее свойства.Почва – живое или мѐртвое вещество?Типы и виды почв.Агроэкология.

*Практика:*Практическая работа «Работа на приусадебном опытном участке (теплице)».Лабораторная работа «Растения тоже дышат. Прорастание семян».Лабораторная работа «Живая раскраска. Наблюдение за сокодвижением у растений».Лабораторная работа Гидропоника.Практическая работа «Полив и подкормка комнатных растений».Экскурсия «Оросительные системы».Игра «Уроки Докучаева».Практическая работа «Повышение плодородия почвы».Игра-конкурс «Земледельческая десятка».

## **1. Защита растений.**

Организационно-хозяйственные меры (севооборот, сортосмена, оздоровительные меры в семеноводстве).Значение устойчивого сорта в становлении саморегулирующейся агроэкосистемы. Методы создания устойчивых сортов.Использование лучевой стерилизации насекомых. Применение химической стерилизации насекомых.Особенности биологически-активных веществ. Выставление феромонных ловушек

Необходимость биологического метода защиты растений и его определение. Важнейшие формы взаимоотношений в природе. Способы использования энтомофагов. Классификация пестицидов по объектам применения, характеру поступления в организм и химическому составу. Приобретенная устойчивость вредных организмов к пестицидам, причины ее появления и пути преодоления.Классификация и ассортимент фунгицидов . Принципы подбора и перспективы применения. Химические средства борьбы с сорными растениями. Современная концепция интегрированной борьбы. Экономический порог вредоносности (ЭПВ).

*Практика:*Практическая работа «Применение агротехнических методов на школьном участке. Лабораторная работа «Оценка растений на устойчивость». Лабораторная работа Использование микроорганизмов в биологической защите с вредными организмами Лабораторная работа. Разложение (детоксикация) пестицидов в почве. Викторина «Зашита растений»

# **2. Культурные растения.**

Растениеводство. Основные понятия.Зерновое хозяйство. Овощеводство и бахчеводство.Картофелеводство.Технические и кормовые культуры.Садоводство и виноградарство.Декоративное растениеводство.Основы ландшафтного дизайна.Комнатные растения.Огород на подоконнике.

*Практика:*Игра «Что в поле растет?».Экскурсия. Практическая работа «Подготовка семян к хранению и посеву».Викторина «Овощное ассорти».Игра «Плод познания».Экскурсия.Виртуальная экскурсия «Сады Семирамиды».Практическая работа «Город будущего». Клумбы непрерывного цветения.Практическая работа «Моя клумба».Практическая работа «Зимний сад».Закладка опытов по выращиванию зеленных культур зимой в комнатных условиях.

# **3. Животноводство.**

Скотоводство. Свиноводство. История и перспективы.Овцеводство. Коневодство.Птицеводство.Беседа «Кто работает на ферме?».Пчеловодство.Декоративное животноводство.Кролиководство и пушное звероводство.Ветеринария.

*Практика:*Брейн-ринг «Домашние животные».Практическая работа «От пчелы до слона».Практическая работа «Ферма изнутри».Викторина «Всѐ о лошадях».Экскурсия.Игра «Курятник».Экскурси.Рыбоводство.Дидактическая игра «Рыбы».Занятие-конференция «Приручили и забыли».Профориентационное тестирование. Виртуальная экскурсия «На пасеке». Викторина «Что должен знать и уметь ветеринарный врач».Практическая работа «Условия содержания и качество жизни». Экскурсия на ветеринарную станцию.

# **7.Агробизнес.**

Менеджмент и предпринимательство. Основы успешного производства.Переработка сельскохозяйственной продукции.

*Практика:*Игра «Метрополия».Мастер-класс «Бизнес-план».Экскурсия.Игра «Финансист».Экскурсия в Славянский комбинат хлебопродуктов.Конференция «Нестандартные идеи».Экскурсия- знакомство с ведением натурального хозяйства.

**8. Итоговое занятие***Практика:*Тестирование.

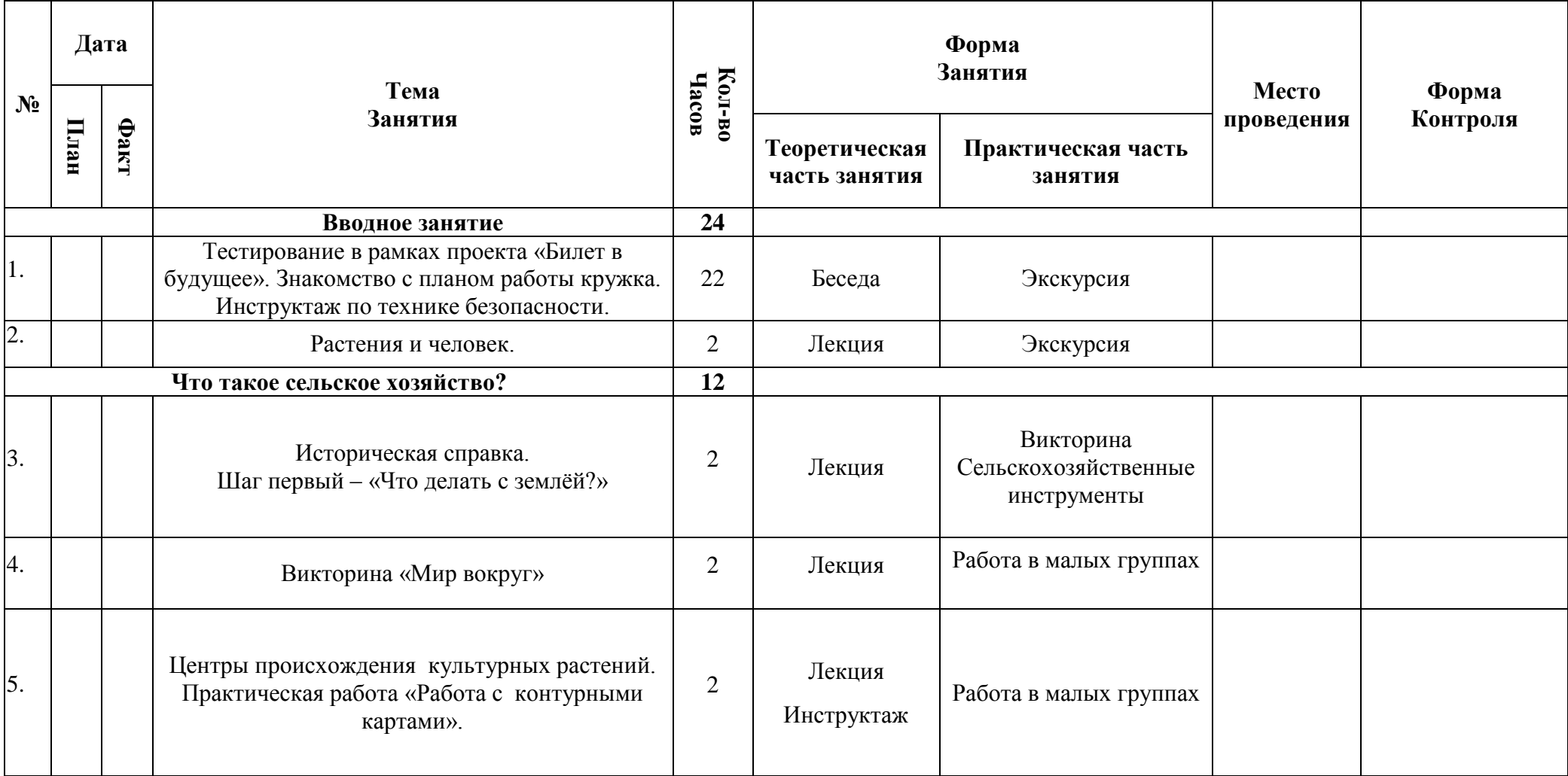

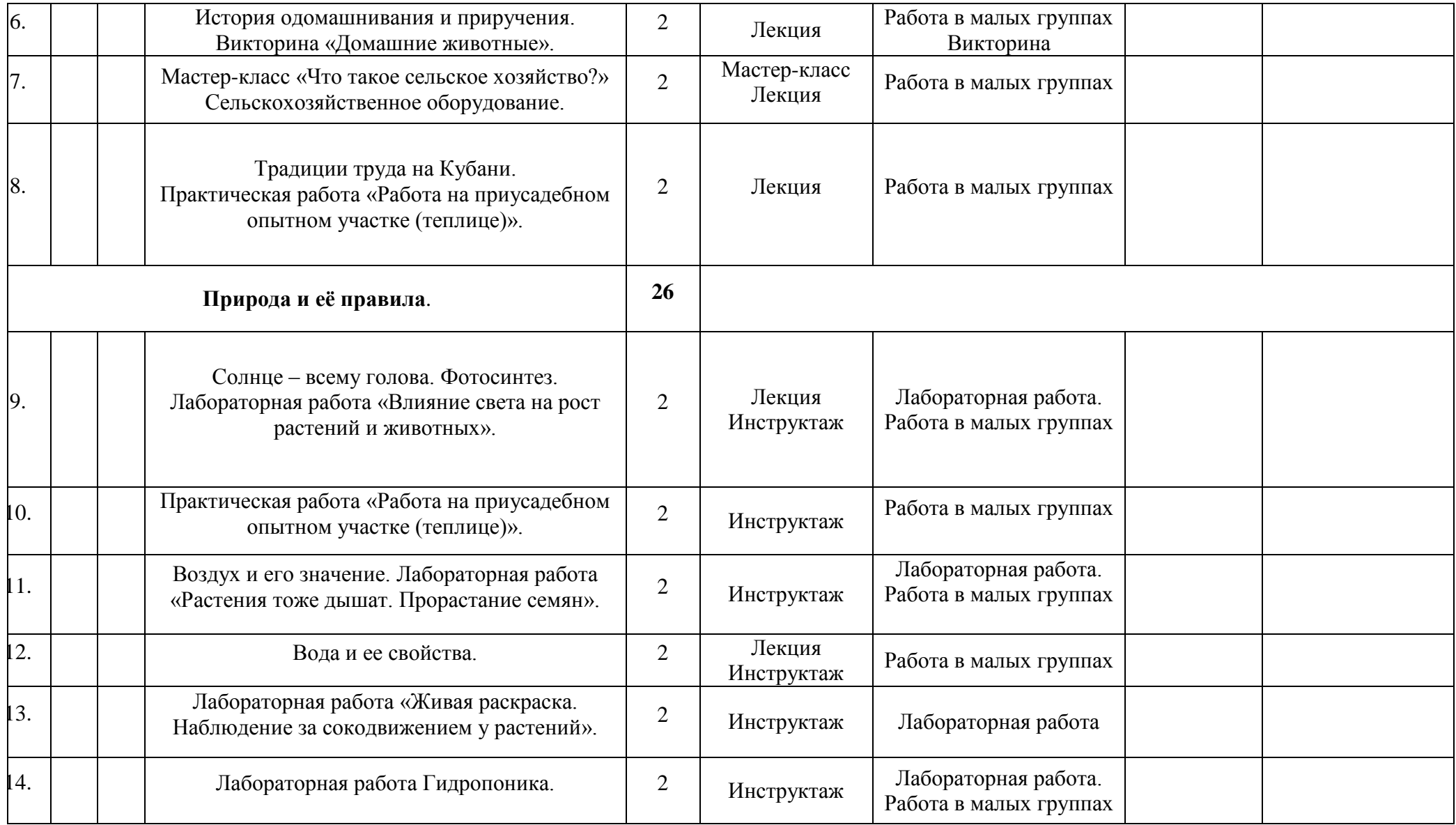

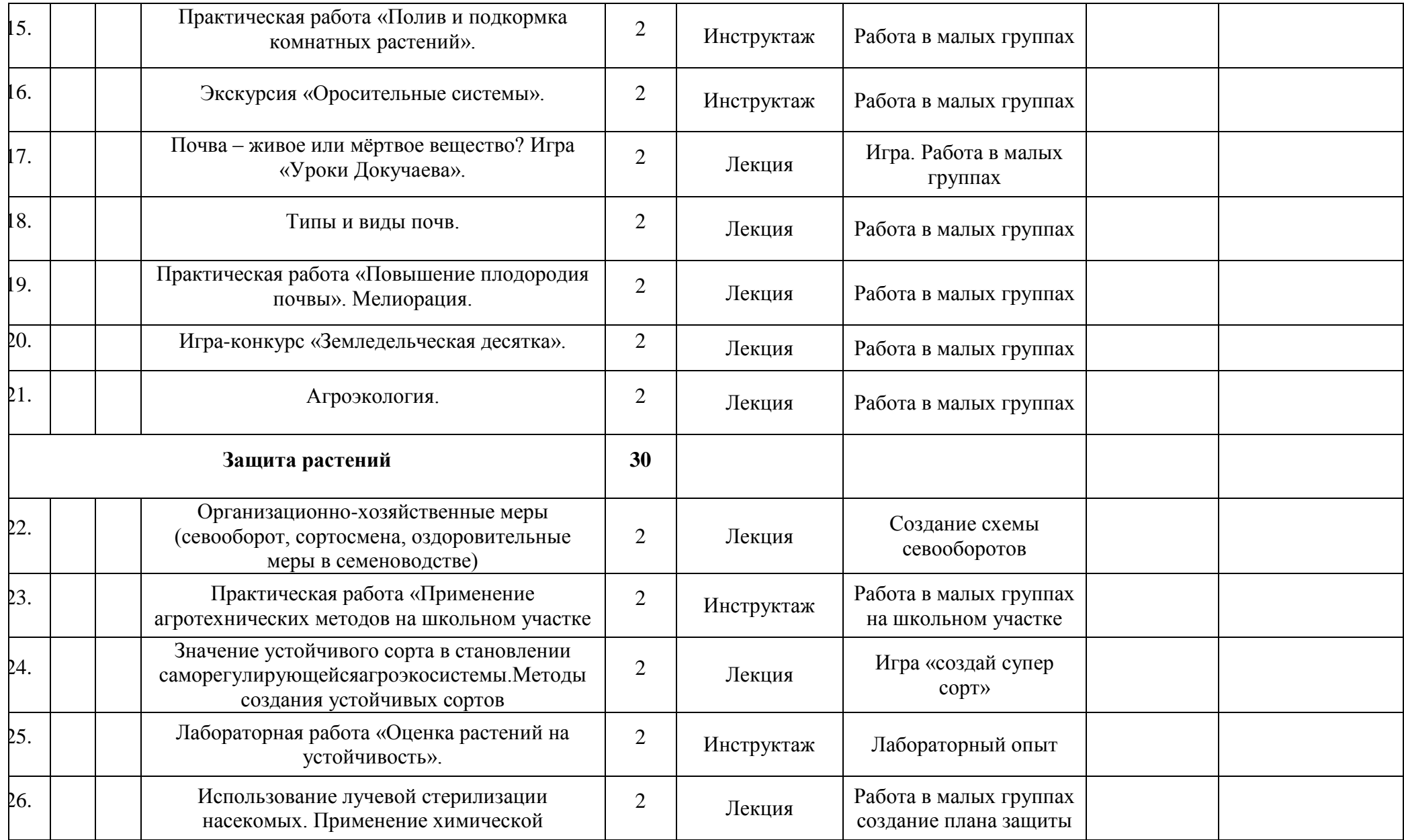

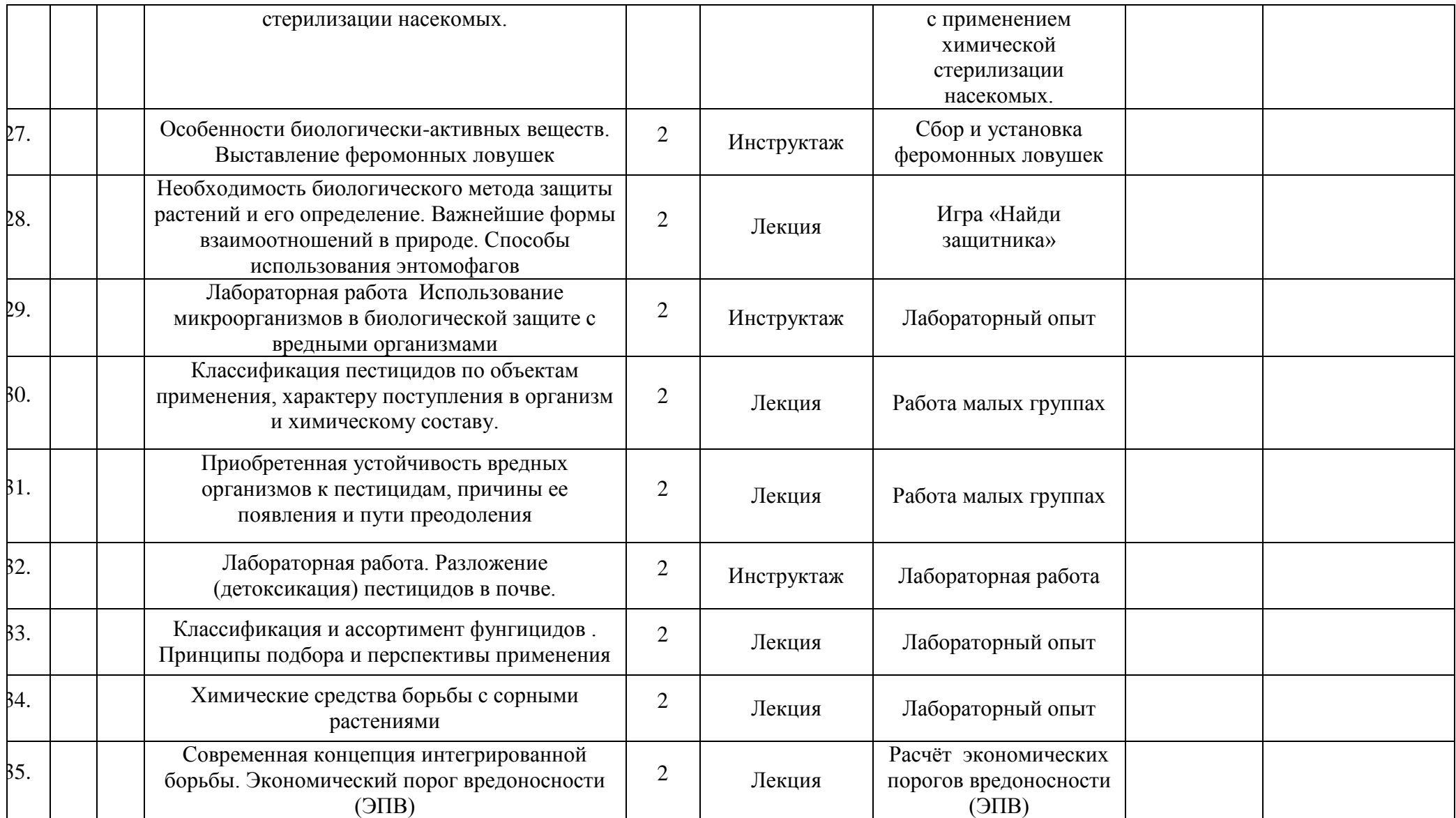

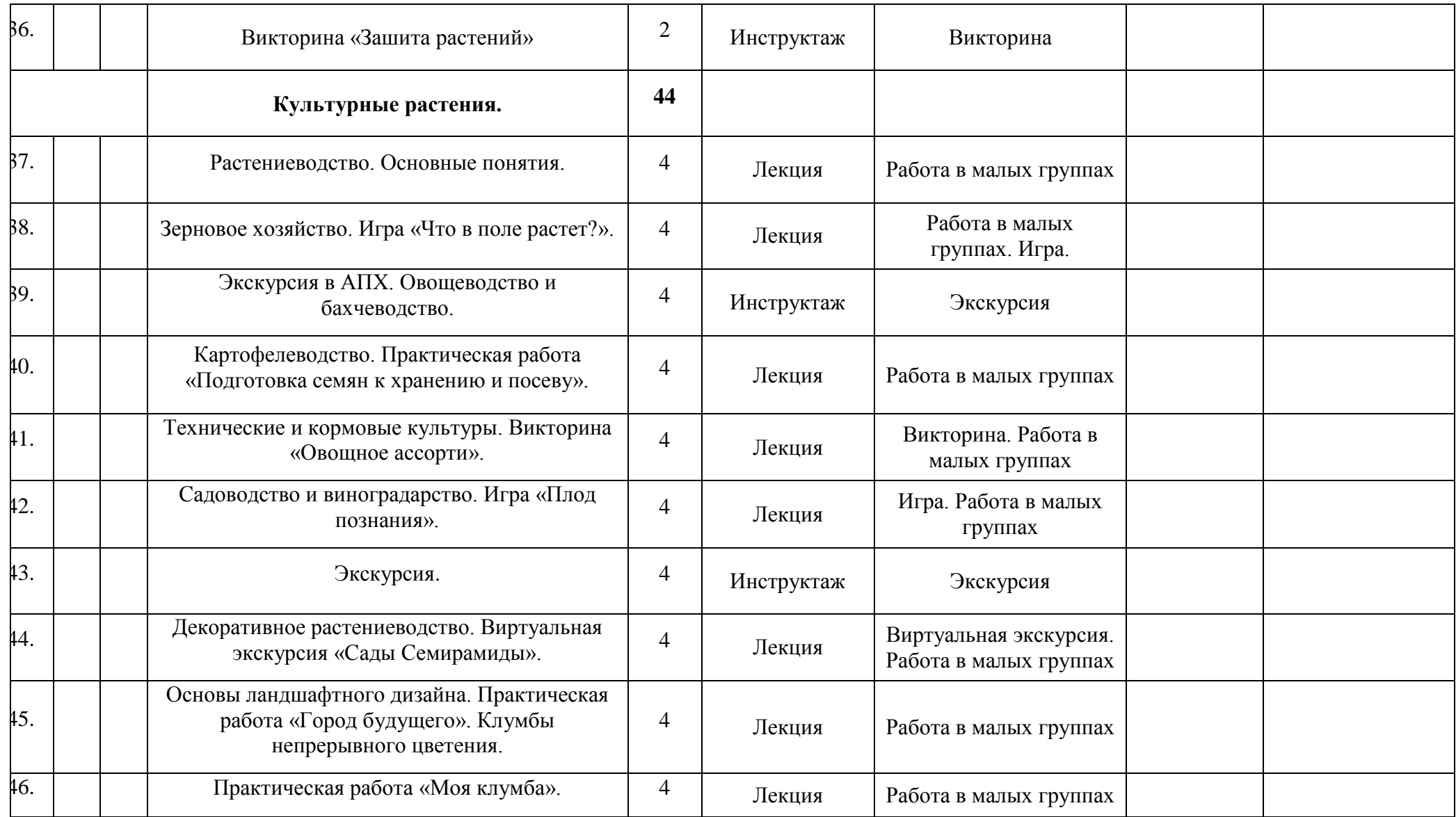

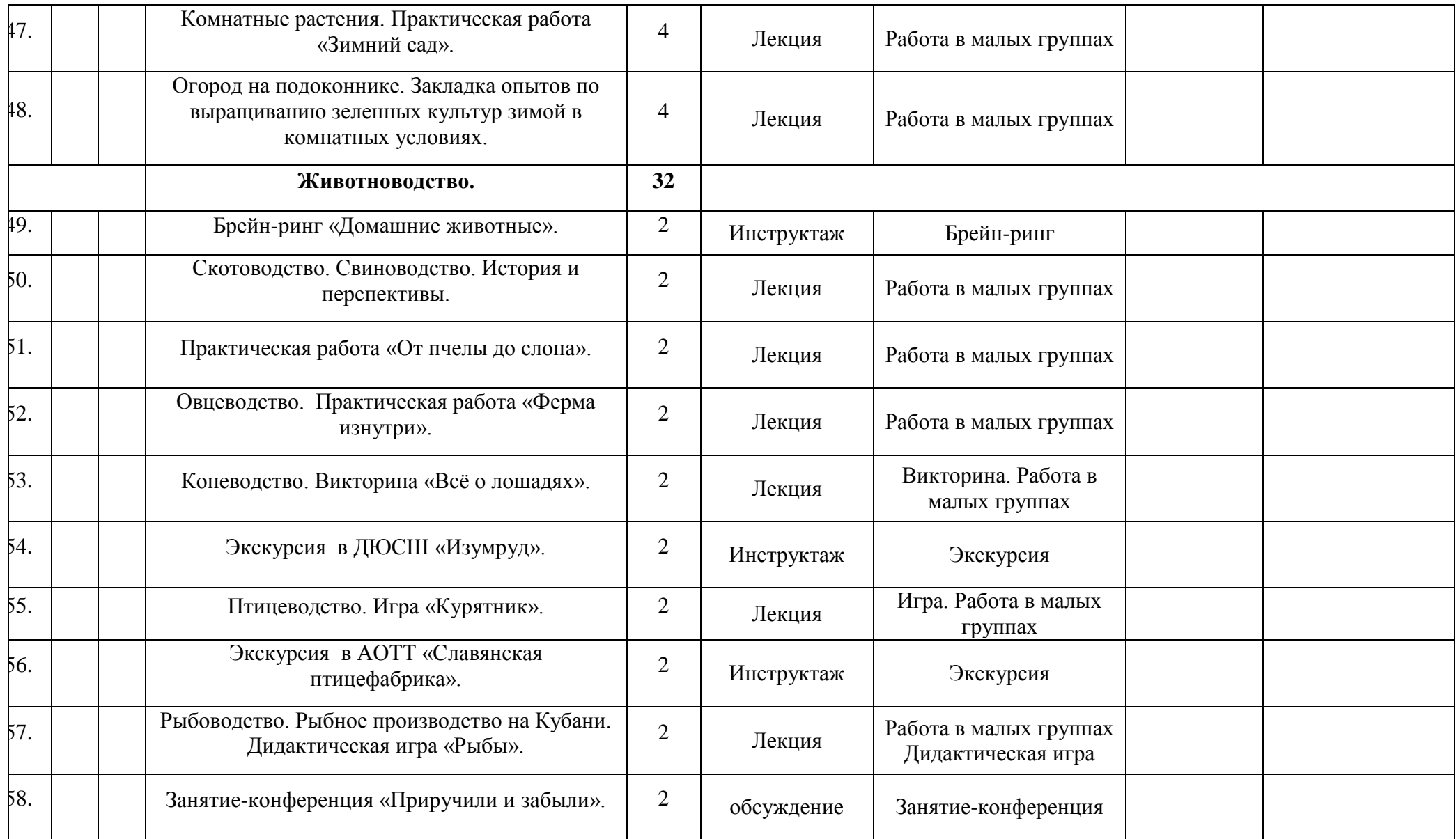

![](_page_13_Picture_185.jpeg)

![](_page_14_Picture_33.jpeg)

#### **Планируемые результаты в рамках реализации программы «3D-моделирование»**

Особенность изучения курса «3D- моделирование» заключается в том, что многие предметные знания и способы деятельности (включая использование средств ИКТ) имеют значимость для других предметных областей и формируются при их изучении.

Личностные результаты:

 формирование ответственного отношения к учению, готовности и способности обучающихся к саморазвитию и самообразованию на основе мотивации к обучению и познанию;

 формирование целостного мировоззрения, соответствующего современному уровню развития науки и общественной практики;

 развитие осознанного и ответственного отношения к собственным поступкам;

 формирование коммуникативной компетентности в процессе образовательной, учебно-исследовательской, творческой и других видов деятельности.

Метапредметные результаты:

 умение самостоятельно определять цели обучения, ставить и формулировать для себя новые задачи в учѐбе и познавательной деятельности, развивать мотивы и интересы своей познавательной деятельности;

 владение основами самоконтроля, самооценки, принятия решений и осуществления осознанного выбора в учебной и познавательной деятельности;

 умение определять понятия, создавать обобщения, устанавливать аналогии, классифицировать, самостоятельно выбирать основания и критерии для классификации, устанавливать причинно-следственные связи, строить логическое рассуждение, умозаключение (индуктивное, дедуктивное и по аналогии) и делать выводы;

 умение осознанно использовать речевые средства в соответствии с задачей коммуникации; владение устной и письменной речью;

 формирование и развитие компетентности в области использования информационно-коммуникационных технологий (далее ИКТ-компетенции).

Предметные результаты:

• умение определять виды линий, которые необходимы для построения объекта;

• развитие основных навыков и умений использования компьютерных устройств;

• приобретение опыта создания творческих работ с элементами конструирования, базирующихся на ИКТ;

• развитие зрительной памяти, ассоциативного мышления;

• формирование навыков и умений безопасного и целесообразного поведения при работе с компьютерными программами

## **Содержание учебного курса**

### **Основные понятия и интерфейс программы «КОМПАС» (10 часов)**

Использование компьютерной графики в различных сферах деятельности человека. Способы визуализации графической информации. Понятие векторной графики. Понятие растровой графики. Обзор графических редакторов. Панели инструментов (Стандартная, Вид, Текущее состояние). Панель Стандартная. Компактная панель. Панель свойств. Окно документа.

Использование основных понятий и интерфейса в профессиональной деятельности. **Моделирование на плоскости (14 часа)**

Правила техники безопасности при работе на компьютере. Включение системы. Создание документа. Виды документов. Геометрические объекты. Настройка системных стилей точек и линий. Построение отрезка. Построение окружности, эллипса, дуги. Штриховка. Составные объекты. Фаски и скругления. Простановка размеров и обозначений. Редактирование, сдвиг, копирование, преобразование объектов. Использование растровых изображений. Вставка, редактирование. Работа со слоями. Использование основных понятий и интерфейса в профессиональной деятельности.

#### **Создание 3D моделей (48 часов)**

Эскиз для создания 3D модели. Фантом 3D модели. Операция выдавливания. Операция вращения. Кинематическая операция. Операция по сечениям. Формообразующие операции. Направления создания тонкой стенки. Направления построения операции выдавливания. Редактирование параметров операций. Использование основных понятий и интерфейса в профессиональной деятельности.

#### **Создание чертежей (6 часа)**

Чертѐж. Главный вид. Вид сверху. Вид слева.

#### **Обобщение знаний (24 часа)**

Систематизация основных графических понятий.

#### **Тематическое планирование курса**

![](_page_16_Picture_312.jpeg)

![](_page_17_Picture_339.jpeg)

![](_page_18_Picture_194.jpeg)